## 応募書類の作成・記入要領

1.応募に必要な書類は以下のとおりです。応募書類は日本語で作成してください(手書 きは不可)。

○応募時に提出いただく書類

- (1)申請書(様式1)
- (2)フェースシート(様式2)
- (3)事業の内容(様式3)
- 2.なお、必要に応じて追加資料の提出及び説明を求めることがあります。
- 3. 提出いただいた書類等の返却はいたしませんので、ご了承ください。
- 4.様式3については4~6枚程度とし、必要に応じて図表等を添付しても構いません(た だし、枚数はできるだけ絞るようにしてください)。記載された内容に基づき審査・選定 を行いますので、本導入支援事業で目指す目標・期待する支援内容等に関して、わかり やすく具体的に記載してください。
- 5.応募書類はすべてA4版タテ(横書き)とし、1部ずつ左上角をホッチキスで留め、 5部提出してください。
- 6.応募書類のうち、様式1~3の電子ファイル(Microsoft Word 形式)を格納したCD -R又はMOを1枚提出してください。その際、CD-R(MO)には「建設業電子商 取引導入支援事業」「協議会名:○○○○○」「事業管理者名:○○○○○」を記載して ください。
- 7. 別涂定める提出様式(様式1~3)に必要事項を記入のうえ、国土交通省建設市場整 備課あてに郵送にて提出してください。封筒には、「建設業電子商取引導入支援事業 応 募書類在中」と朱書きしてください。

問い合わせ先及び応募書類の提出先

国土交通省総合政策局建設市場整備課 〒100-8918 東京都千代田区霞ヶ関2-1-3中央合同庁舎3号館 TEL:03-5253-8111 内線: 24-816

(様式1)申請書

 協議会名、事業管理者名、構成員名、協議会連絡先等を記入し、事業管理者となる企業・ 団体の責任者印を押して下さい。

なお、応募の時点では協議会が設置(開催)されている必要はありませんが、全ての構 成員から参画の同意が得られていない場合、応募できませんのでご注意ください。

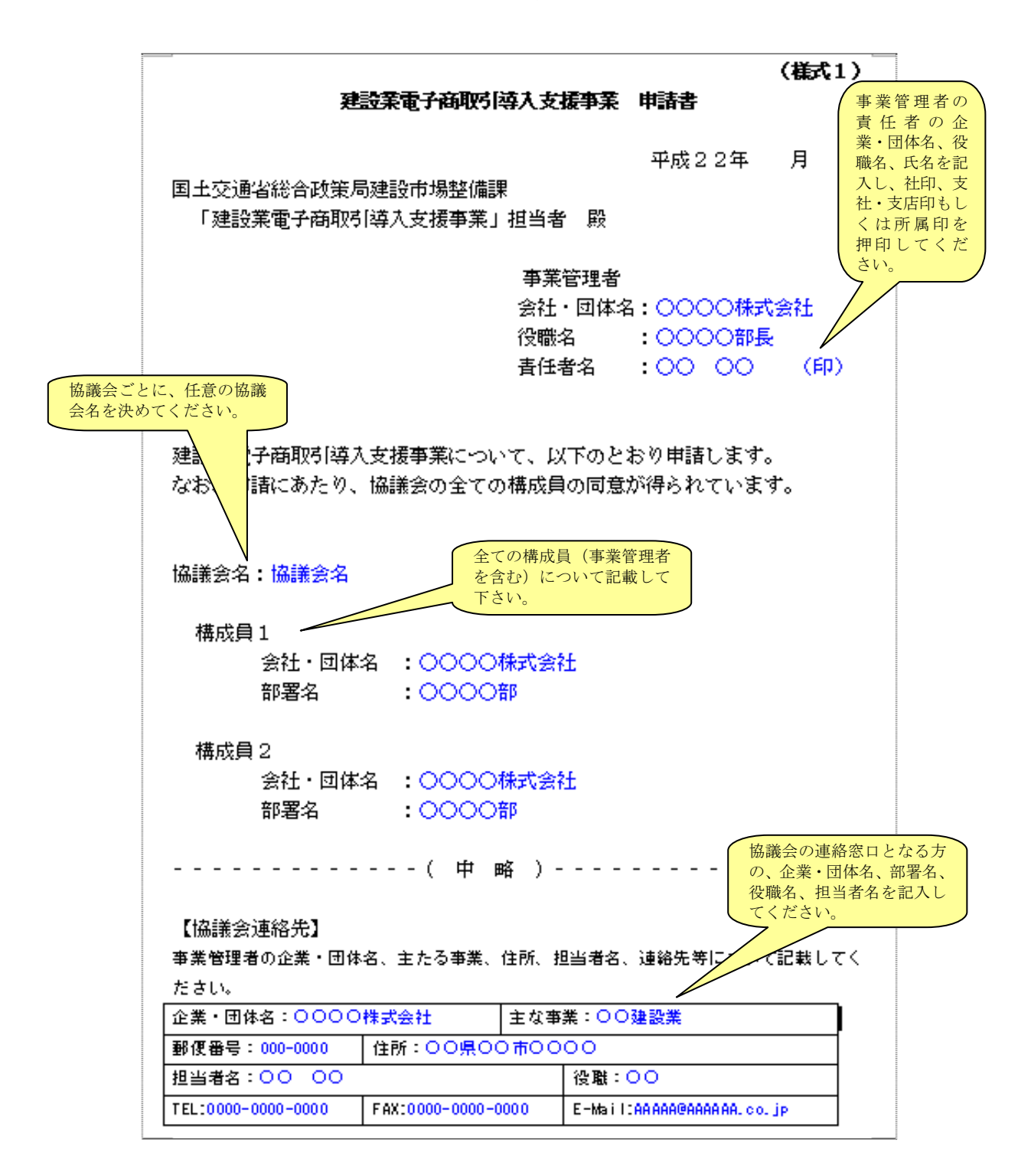

(様式2)フェースシート

協議会に参画する構成員の情報を記載してください。

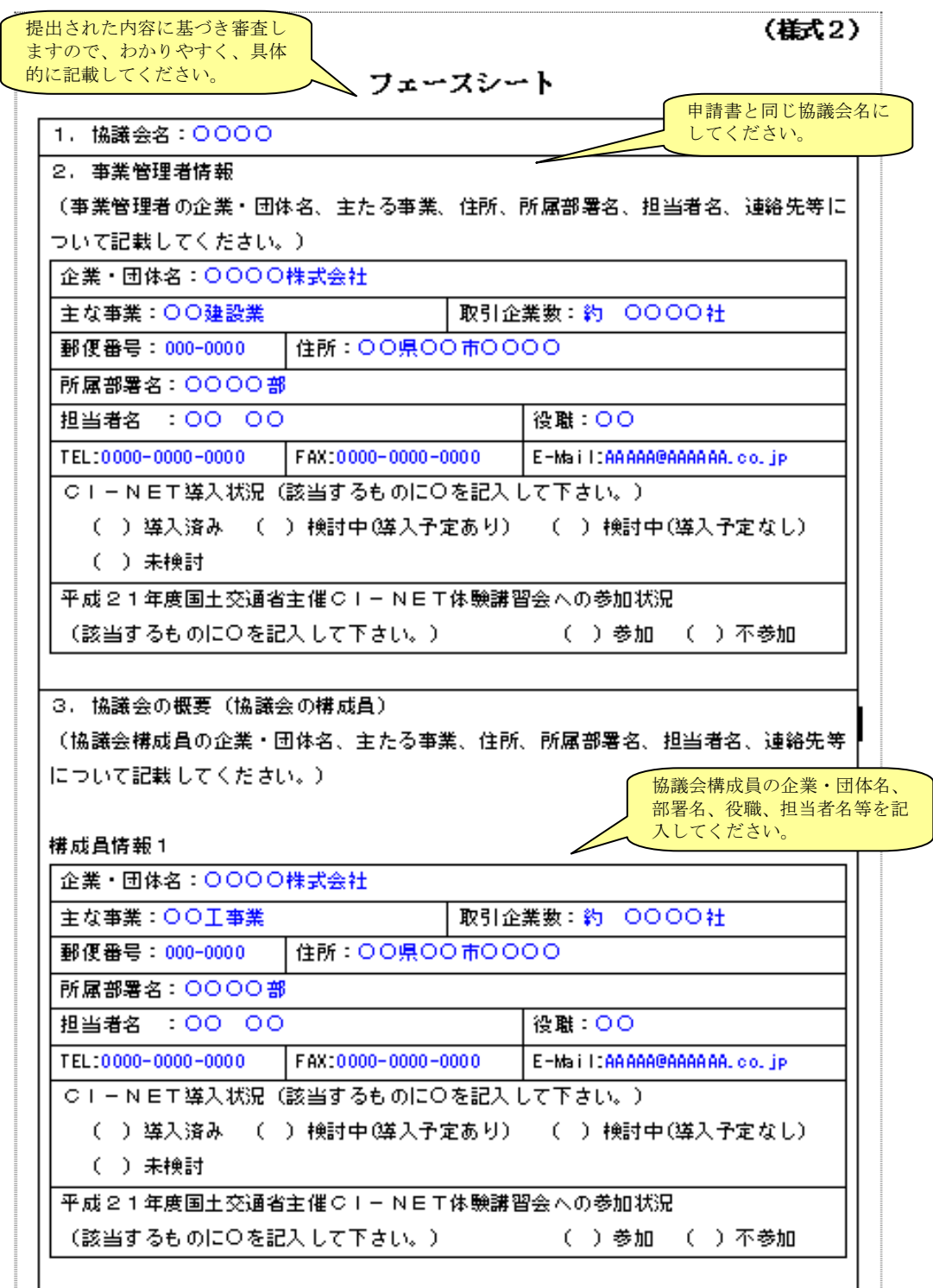

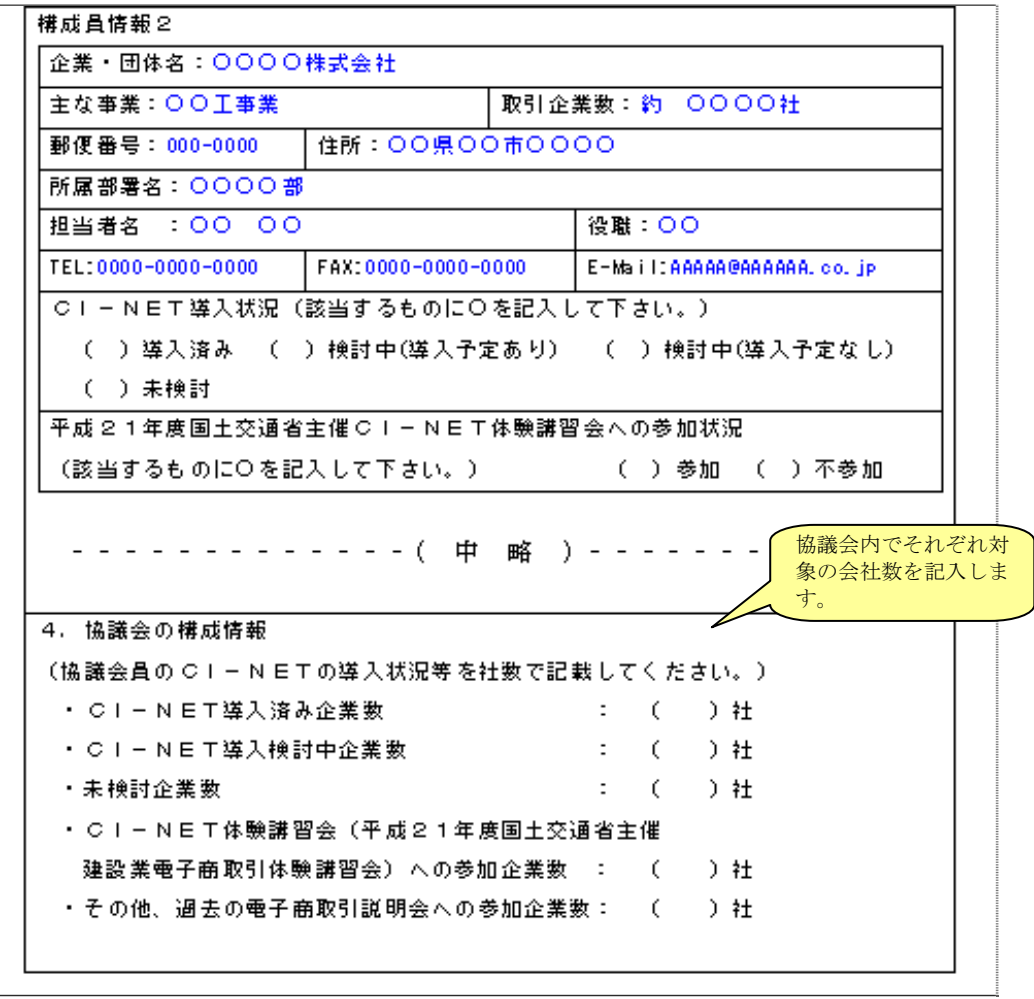

(様式3)事業の内容

協議会のCI-NETの検討状況や今後の目標に関する質問に回答してください(いず れも複数回答可)。下記の資料作成にあたっては、可能な限り事前に協議会内で意見交換を 行い、協議会としての回答・コメントとしてください。また、選択肢に無い回答や、回答 に補足説明が必要な場合には、自由記入欄にわかりやすく記載してください。

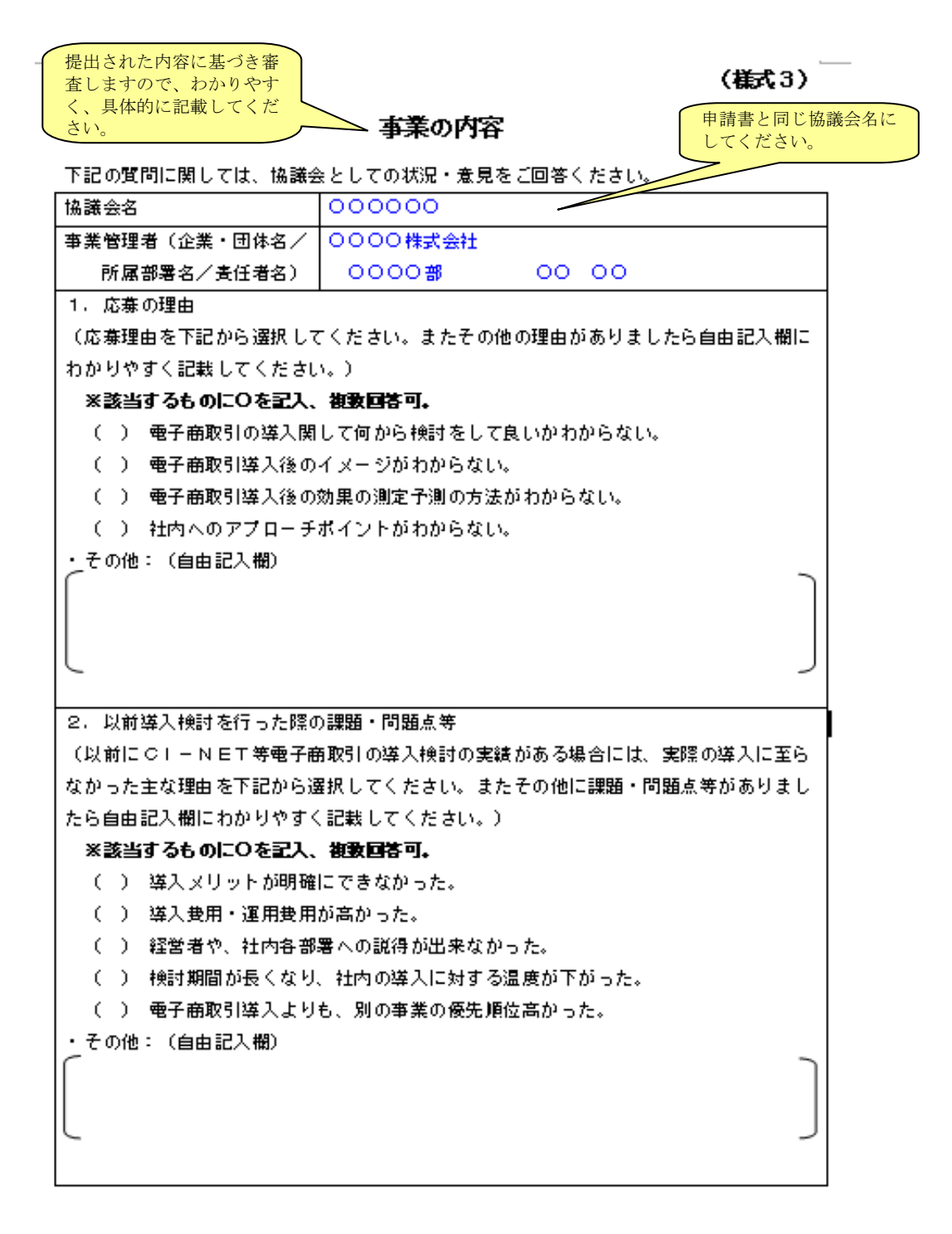

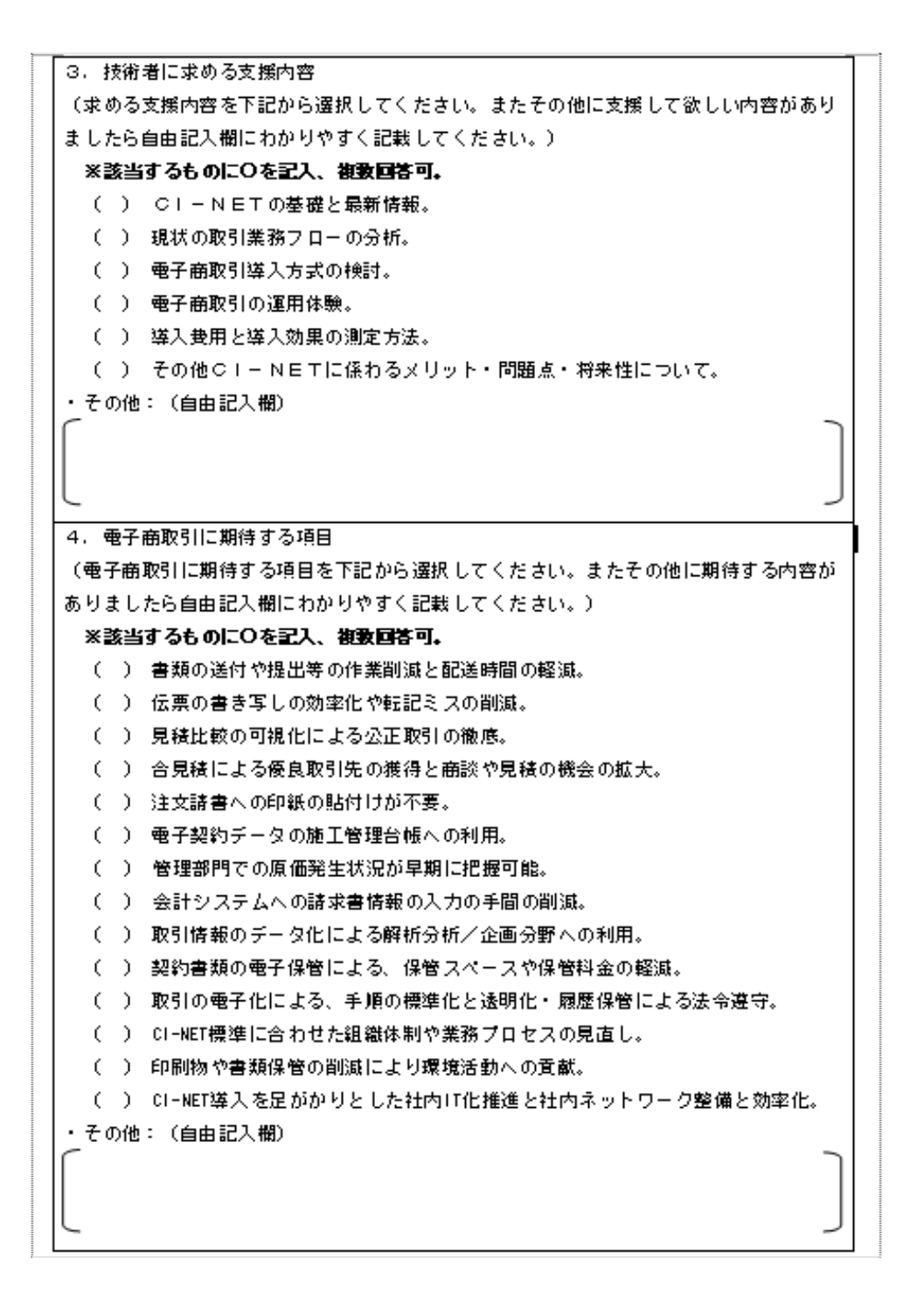

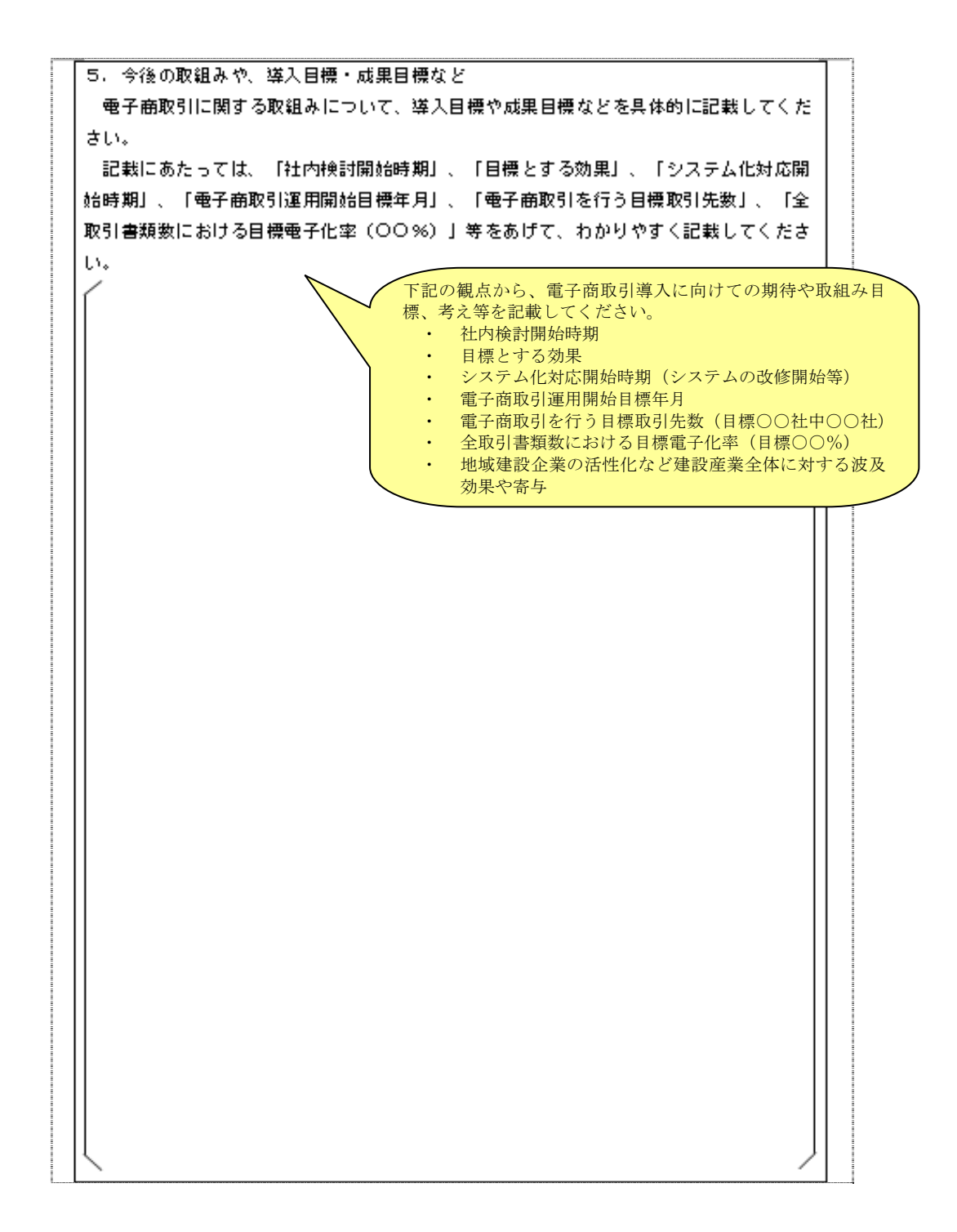

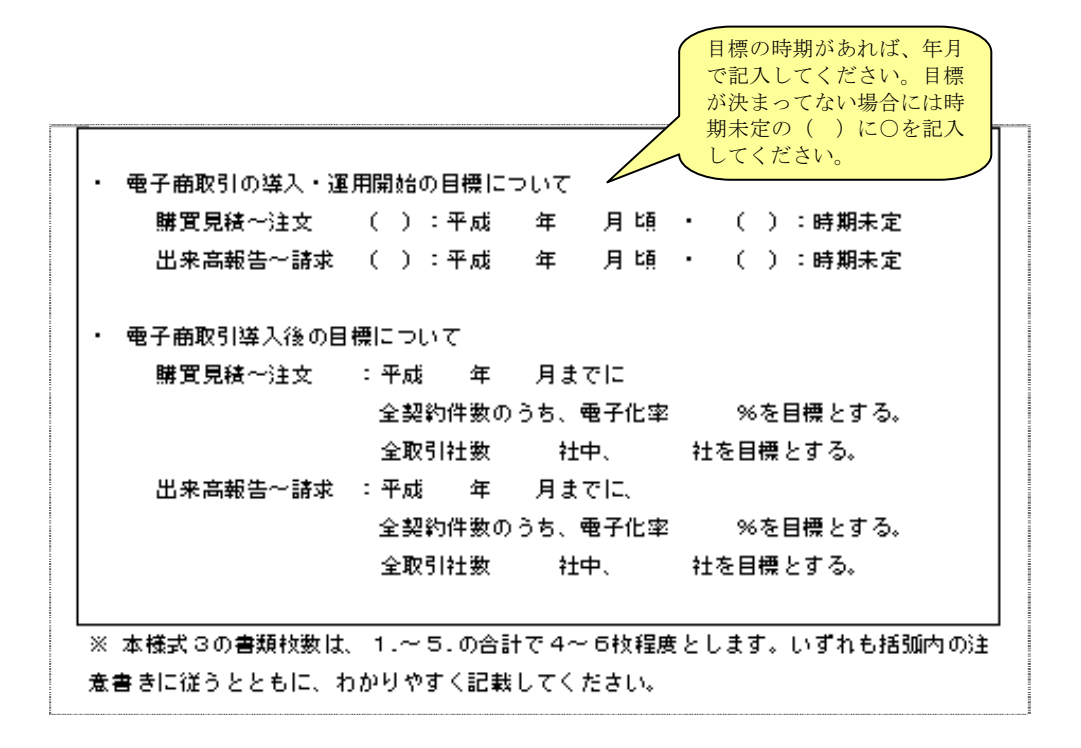